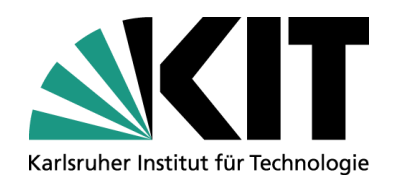

#### **Praxisorientierte Schulungen für Redakteure Mehr als nur ein didaktisches Konzept**

**Dipl.-Inform. Ulrich Weiß**

STEINBUCH CENTRE FOR COMPUTING - SCC

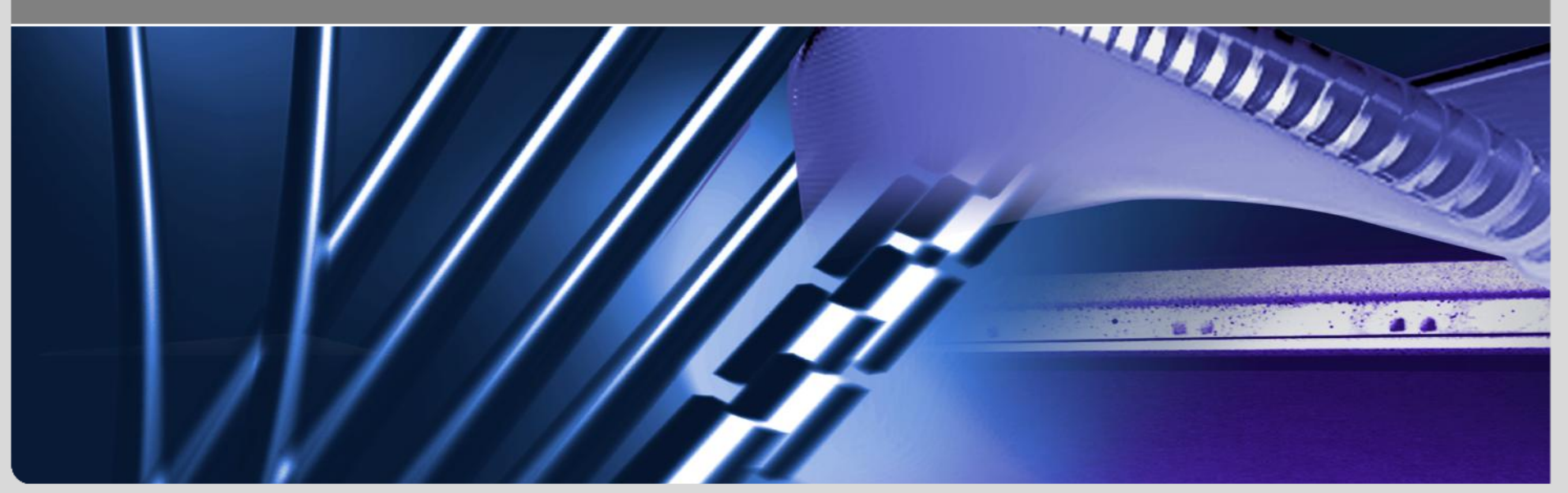

#### **Universität Karlsruhe und mehr…**

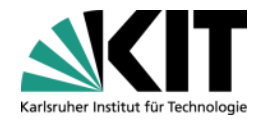

- Karlsruher Institut für Technologie (KIT)
	- 1300 aktive Redakteure
	- 600 Management Server-Projekte
- Erfahrungen  $\overline{\phantom{a}}$ 
	- Intensiv seit mehreren Jahren als Consultant und Trainer

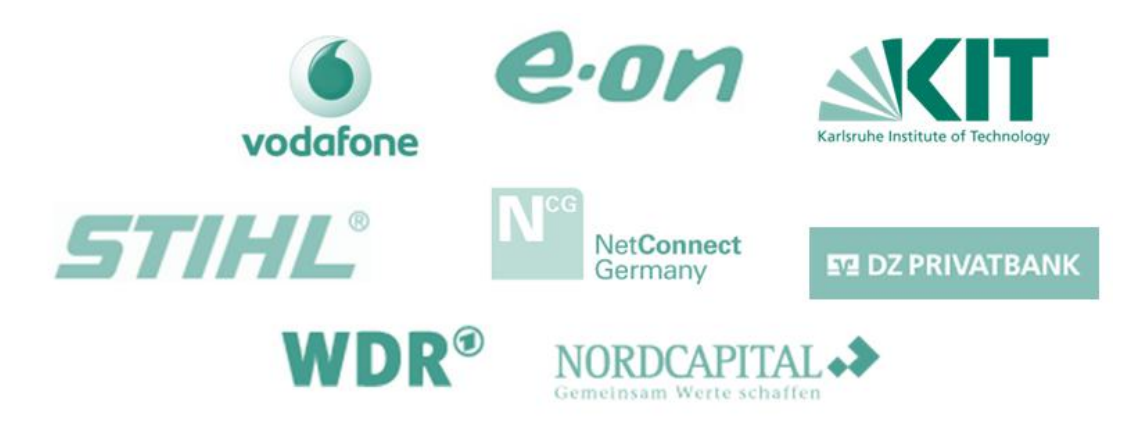

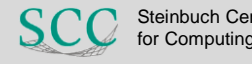

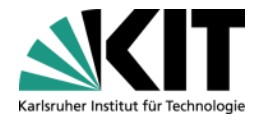

## **Rahmenbedingungen**

- **Schulungsinhalt** Erstellen und Aktualisieren von Intra-/Internetauftritten
	- Texte, Links, Bilder, Downloaddokumente,
	- Verständnis für Begriffe und Abläufe
- Dauer
	- Abhängig vom Projektbau !!!
	- **3 bis 6 Stunden**
- Vorkenntnisse der Teilnehmer
	- Details von den einzelnen Teilnehmern bei Anmeldung erfragen
	- Welche Inhalte sollen gepflegt werden?
	- Wünsche, Erwartungen
	- Erfahrungen mit Online-Medien (Technik/Inhalt)

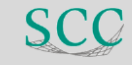

## **Schulungsablauf**

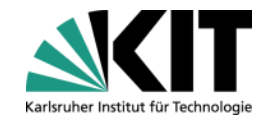

- Zu Beginn Angst nehmen  $\mathcal{L}(\mathcal{L})$
- Offene, angenehme Atmosphäre schaffen
- Ausführliche Vorstellungsrunde  $\blacksquare$ ermuntert zum Fragen und Vertrauen schaffen
- Ansatz: Entdeckendes Lernen

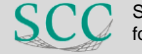

## Ausflug in die "Theorie"

*Diverse Modelle*

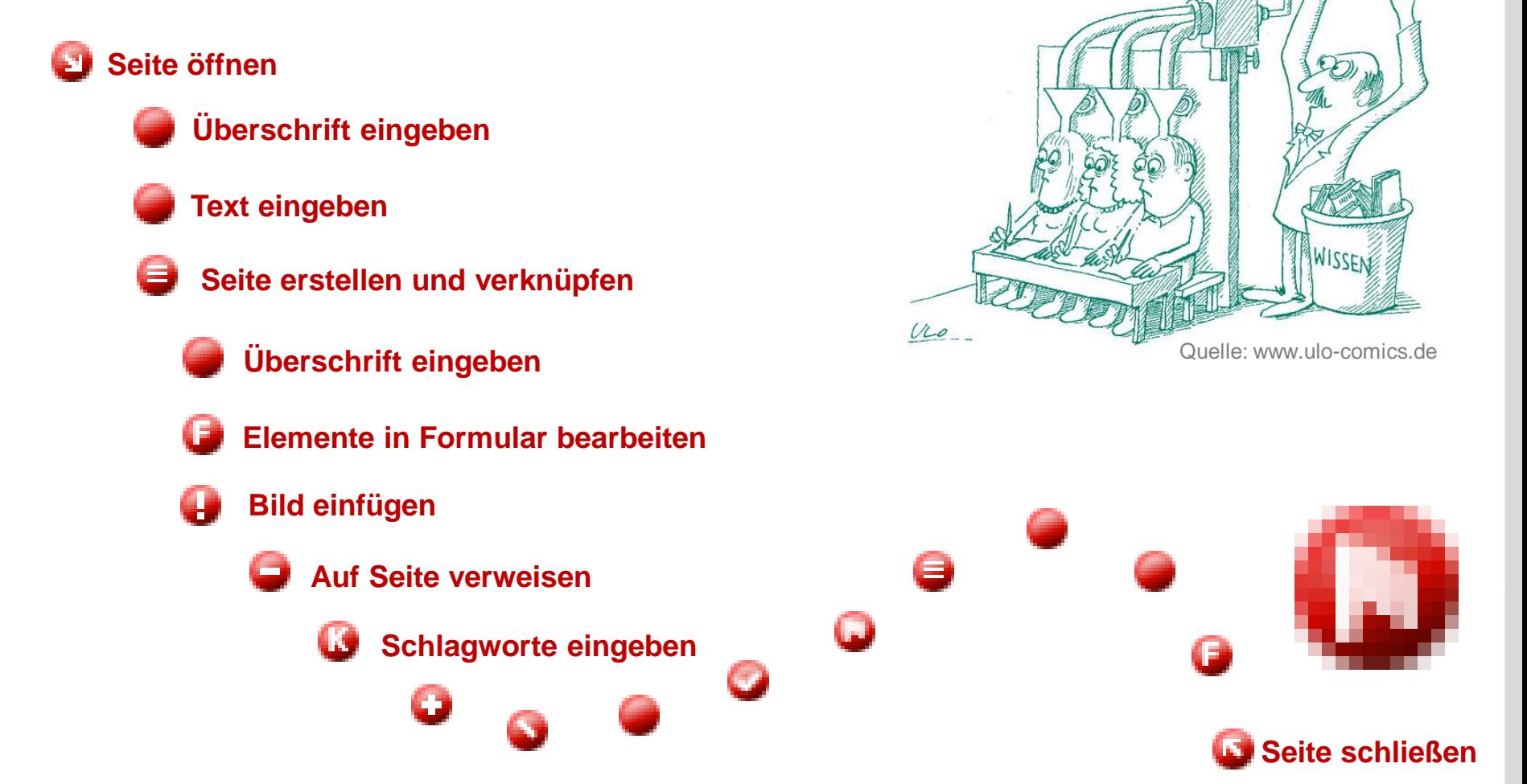

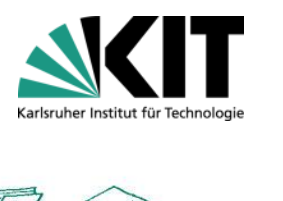

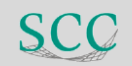

"Wissen kann nie als solches von einer Person zur anderen übermittelt werden. […]

Die einzige Art und Weise, in der ein Organismus Wissen erwerben kann, (besteht darin), es selbst aufzubauen oder für sich selbst zu konstruieren. […]

# **Konstruktivistische Didaktik…**

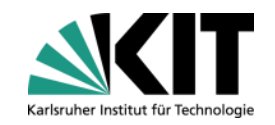

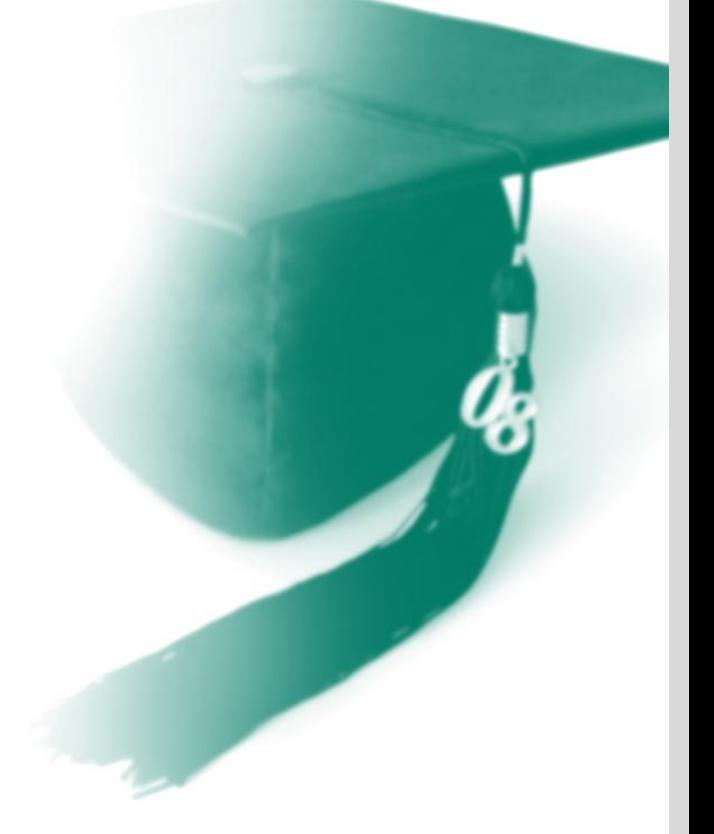

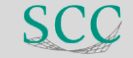

# **… und die Aufgaben des Trainers**

#### Als Trainer sollte man

- möglichst reichhaltige, multimodale, interessante und kommunikationsorientierte Umgebungen schaffen,
- **welche die subjektiven Erfahrungs**bereiche ansprechen und gleichzeitig neue , Rätsel' beinhalten,
- **die pragmatisch, interaktiv und kreativ** zur Selbstorientierung einladen.
- Kooperation, Kommunikation und Interaktion dienen der Problemdefinition und Problemlösung […]

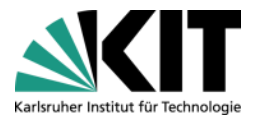

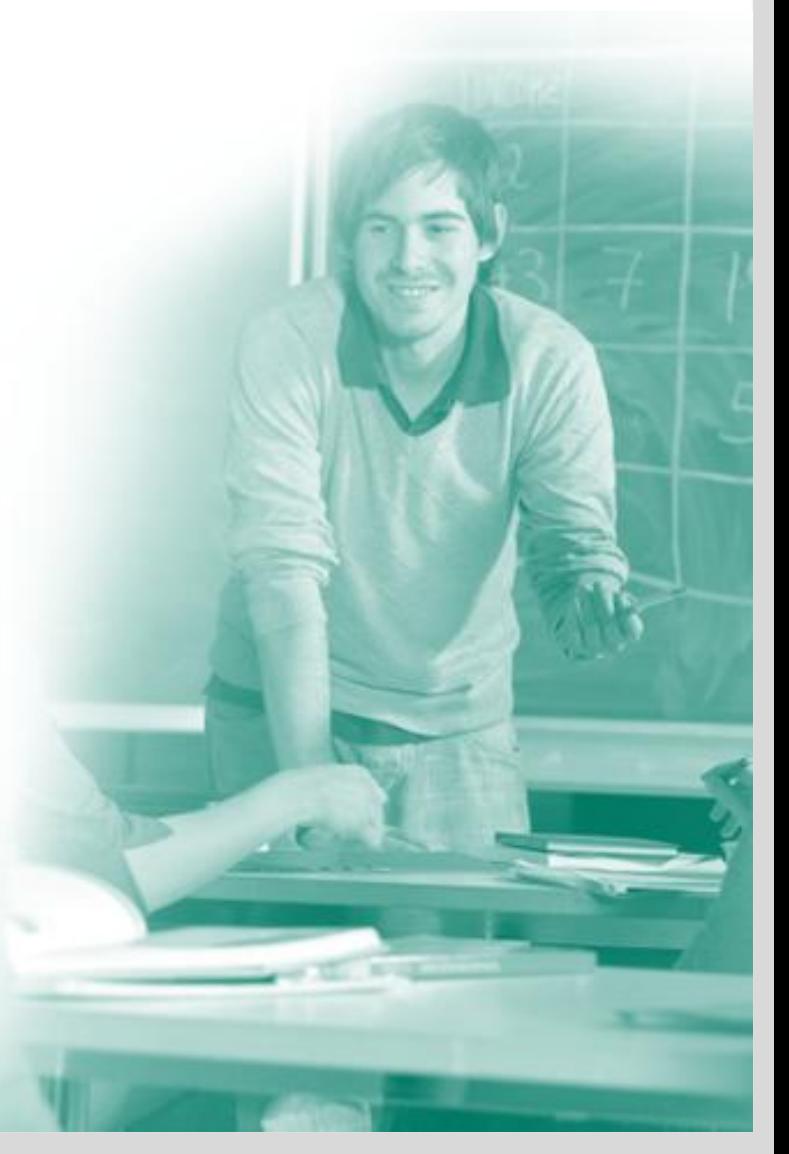

Quelle: de.wikipedia.org/wiki/Didaktik

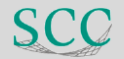

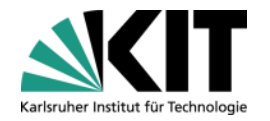

## **Schulungsablauf**

# **Sandwich-Prinzip**

- Anfang
- **Informationsaufnahme**  $\rightarrow$  aktive Verarbeitungsphase  $\rightarrow$
- **Informationsaufnahme**  $\rightarrow$  aktive **Verarbeitungsphase**  $\rightarrow$
- **Informationsaufnahme →** aktive Verarbeitungsphase →
- **Informationsaufnahme → aktive (V)Erarbeitungsphase →**
- **Informationsaufnahme → aktive (V)Erarbeitungsphase**
- Schlusssituation

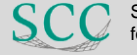

# **Schulungsablauf**

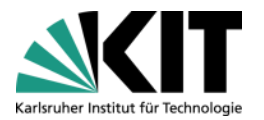

- Informationsaufnahme in drei Phasen
	- Interesse wecken, problematisieren
	- Hintergrundwissen, allgemeines Prinzip erklären
	- Handlungsausführung zeigen
- Aufgabenorientierung
	- Aufgaben orientieren sich an Alltagstätigkeiten der TN
	- Höhere Motivation
	- Erleichterung, Erlerntes auf eigene Tagesprobleme zu übertragen
- Aufgaben/Übungen bauen aufeinander auf; wiederholen und vertiefen vorherige Erkenntnisse

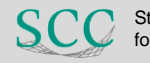

#### **Soweit die Theorie**

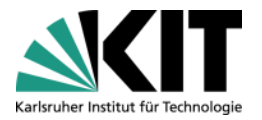

Sprache auswählen ▼ Projekt auswählen ▼

Stainhuch Cantra for Computing

 $\mathbb{Q}$ 

 $\ddot{\phantom{1}}$ 

 $\overline{44}$ 

< Einstellungen | ■ Hilfe | ● Abmelden

Panels ausblenden

**Praxis?**

jekt. KIT-SCC | Sprache: Deutsch | 9

behind the C++ standard.

Dienstleistungsangebot in allen Bereichen der Informationsverarbeitung.

The new C++ Standard Scientific Colloquium (6.9.2011) introduce the new standard Furthermore it will give an insight into the standards process itself and introduce the people and organizations

9th International GridKa School 2011 (05.09. and organized by KIT, the

Terascale'. It cooperates with the European Grid Initiative (EGI), the European Middleware Initiative (EMI) and the Initiative for Globus in Europe (IGE), GridKa School offers a broad range of topics, which are chosen

#### box bearbeiten [id=5893] Steinbuch Centre for Computing

HOME | SITEMAP | IMPRESSUM | KIT

0-76128 Karlsruhe Tel. +49.721 608-43754 (SUd) oder-25601 (Nord) E-Mail: contact@scc.kit.edu

#### 1 Infobox bearbeiten [id=7031 **Service Desk**

Öffnungszeiten Mo - Do 9:00 bis 18:00 Uhr Fr 9:00 bis 17:00 Uhr Tel. +49 721 608-8000 F-Mail: sarvicadaskāser kit

Sicherheit/Computermissbrauch 09:00 bis 17:00 Uhr Tel. +49 721 608-45678 Fax +49 721 608-945678

PC-Beratung 10:00 bis 17:00 Uhr Tel. +49 721 608-42997 E-Mail: » microbitasce kit edu

» Aktuelle Meldungen

#### © Infobox bearbeiten [id=57] Schnelleinstieg . E-Mail für Studierende » Netze + FunkLAN > Software ▶ HPC und Clustercomputing » Geräteausleihe

O Infobox bearbeiten [id=6443] **SCC-SmartLinks** 

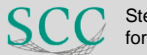

for Computing

JFJJ

**11** 26.09.2012 Dipl.-Inform. Ulrich Weiß

## **Schulungsvorbereitungen**

- Rechner anschalten
- Einloggen in Windows
- Kleine/s Schulungsprojekt/e
- Browser mit CMS-Login-Seite starten

- **Einstieg** 
	- Erwartungen und Inhalt der Schulung klären
	- Vorstellung der TN
	- Einloggen und los geht's

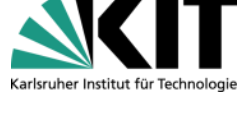

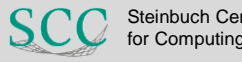

#### **Schnell zum ersten Erfolg**

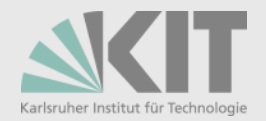

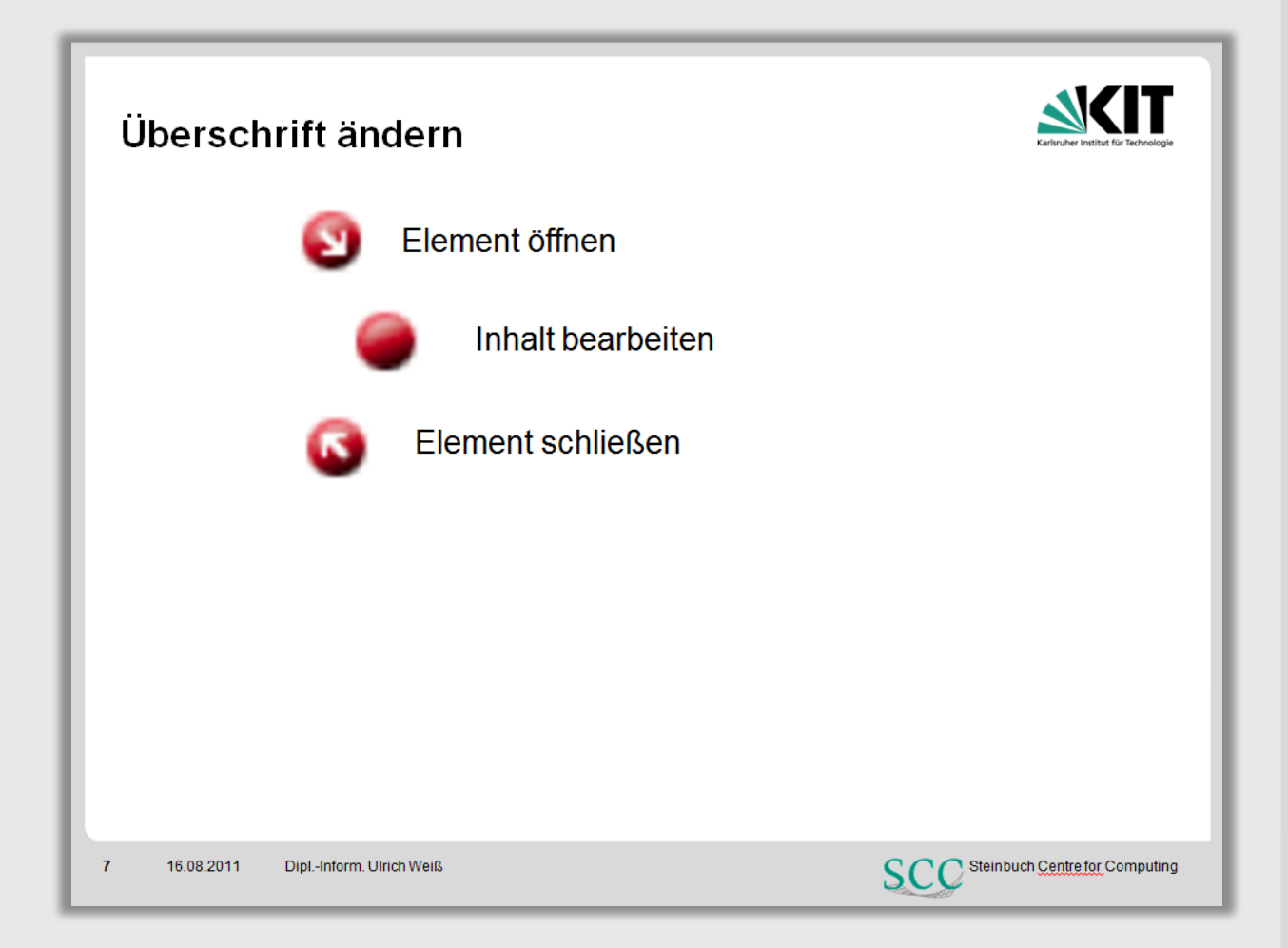

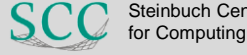

# **Verständnis für Begriffe und Abläufe**

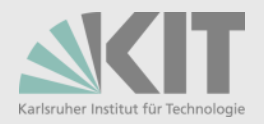

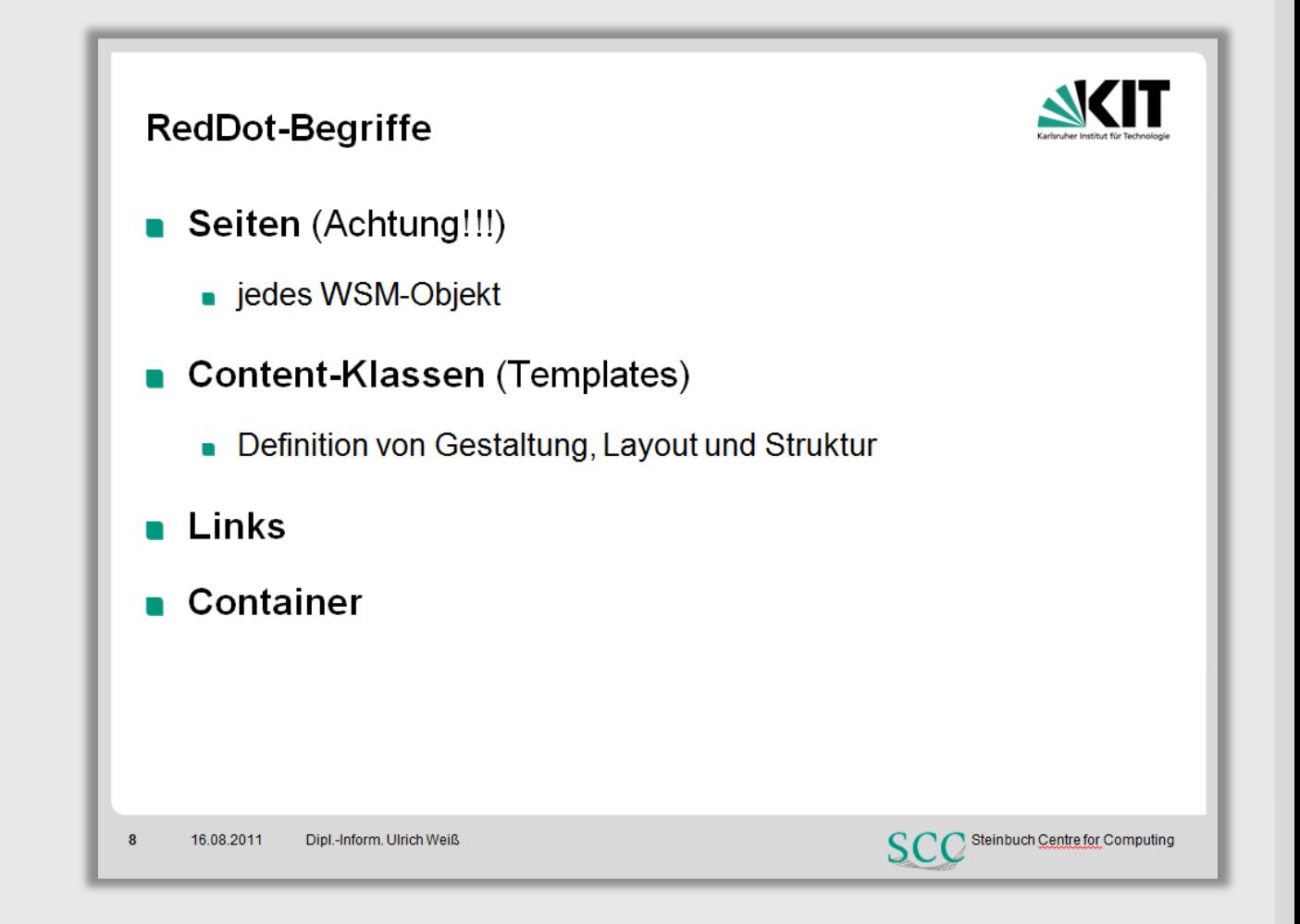

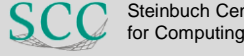

# **Verständnis für Begriffe und Abläufe**

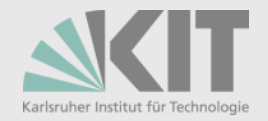

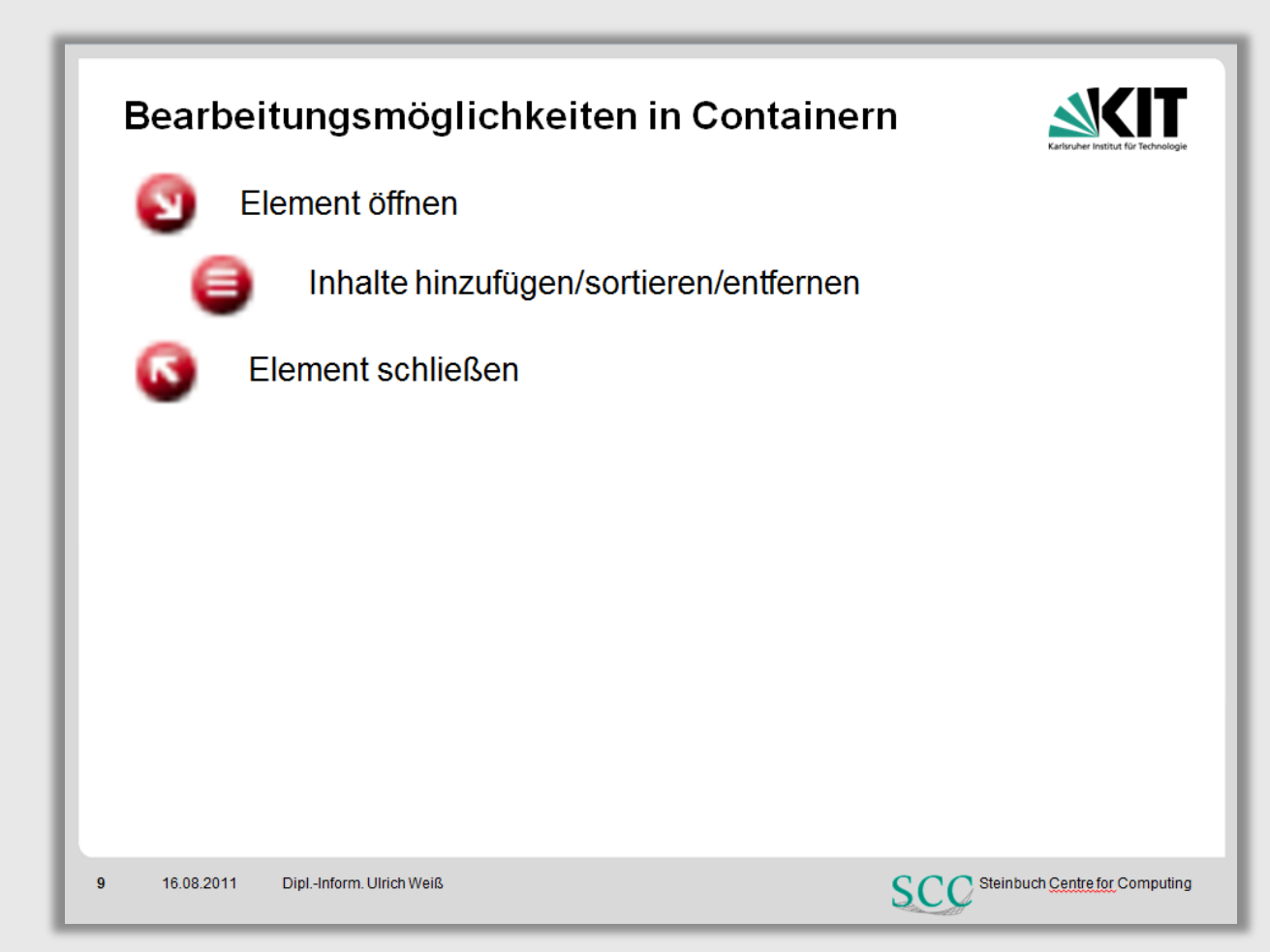

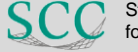

## **Zwischenstand**

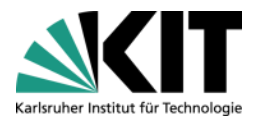

 $\mathcal{Q}$ 

- Inhalte einfügen/aktualisieren
	- **Funktionsweise des Texteditors**
- Neue Seiten erstellen
	- **n** Container
	- **Listen**
- Bestehende Seiten verknüpfen
	- Suche
- Seiten sortieren
- Seiten aus Listen entfernen neur C++ Standard

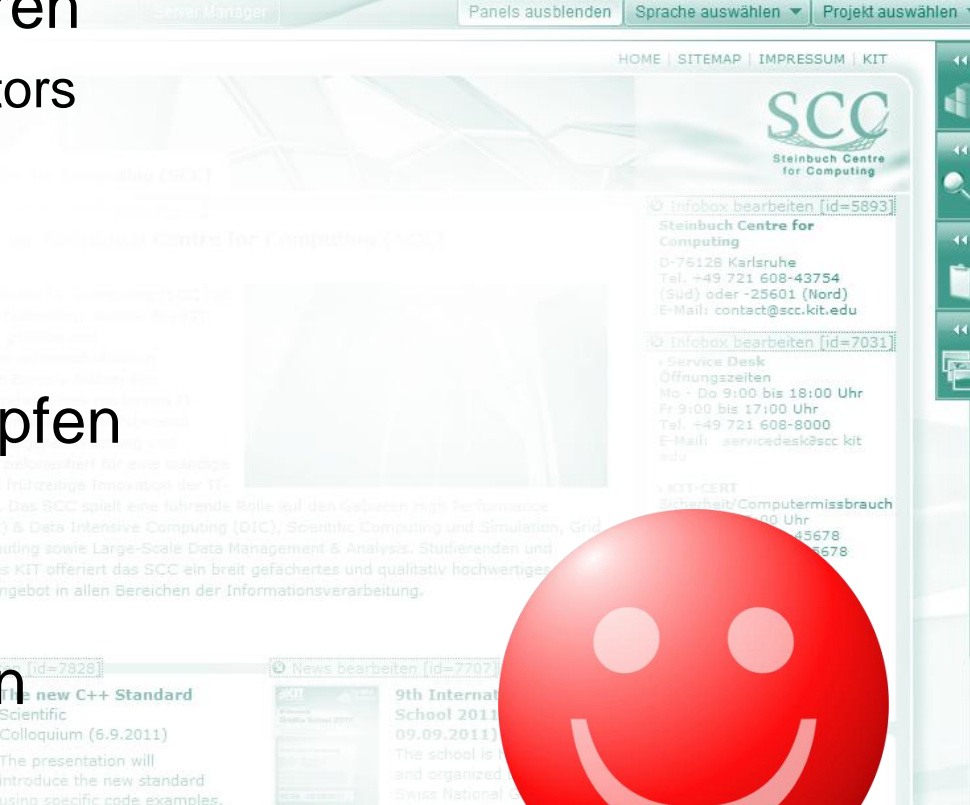

of tonics, which are choser

< Einstellungen | ■ Hilfe | ● Abmelden

*nach 60-75 Minuten…*

*Zeit für einen Sozialformenwechsel*

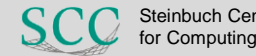

SCC-SmartLinks

L. KIT-SCC | Sprache: Deutsch

JRJO

# **Offline – Gruppenarbeit**

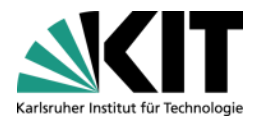

## Leittexte lesen (jeweils eine Seite)

#### **Texte in Online-Medien**

- **Umfang, Textaufbau, Sprache, Strukturierung**
- **Uberschriften, Fließtext, Aufzählungen, Bilder, Bildunterschriften**

#### **Verlinkungen**

**Bezeichnungen, Zusatzinformationen** 

#### **Barrierefreiheit**

- **Nahrnehmbar, bedienbar, verständlich, robust**
- Bedeutet für den Alltagsgebrauch...

# Aufgabe

- Auf jeweils einem Flipchart zusammenfassen
- Präsentieren

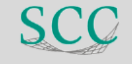

#### **Und weiter geht´s: Navigation Manager**

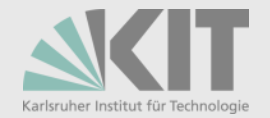

Powerpoint-Zusammenfassung und Aufgabe  $\blacksquare$ 

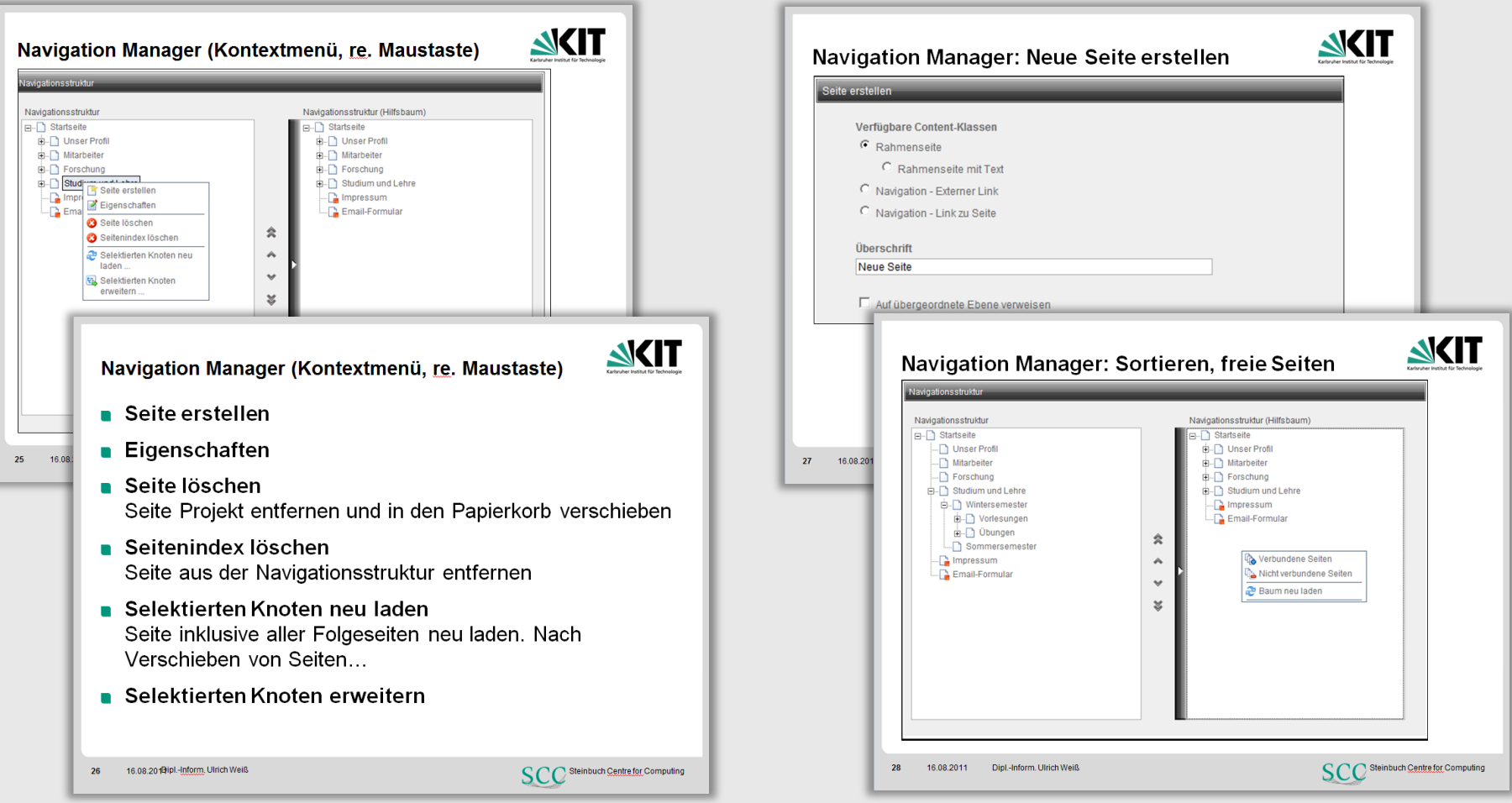

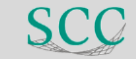

for Computing

#### **Noch weiter: Links**

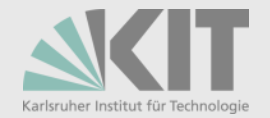

#### Anleitung als bestehende Seite verknüpfen  $\blacksquare$

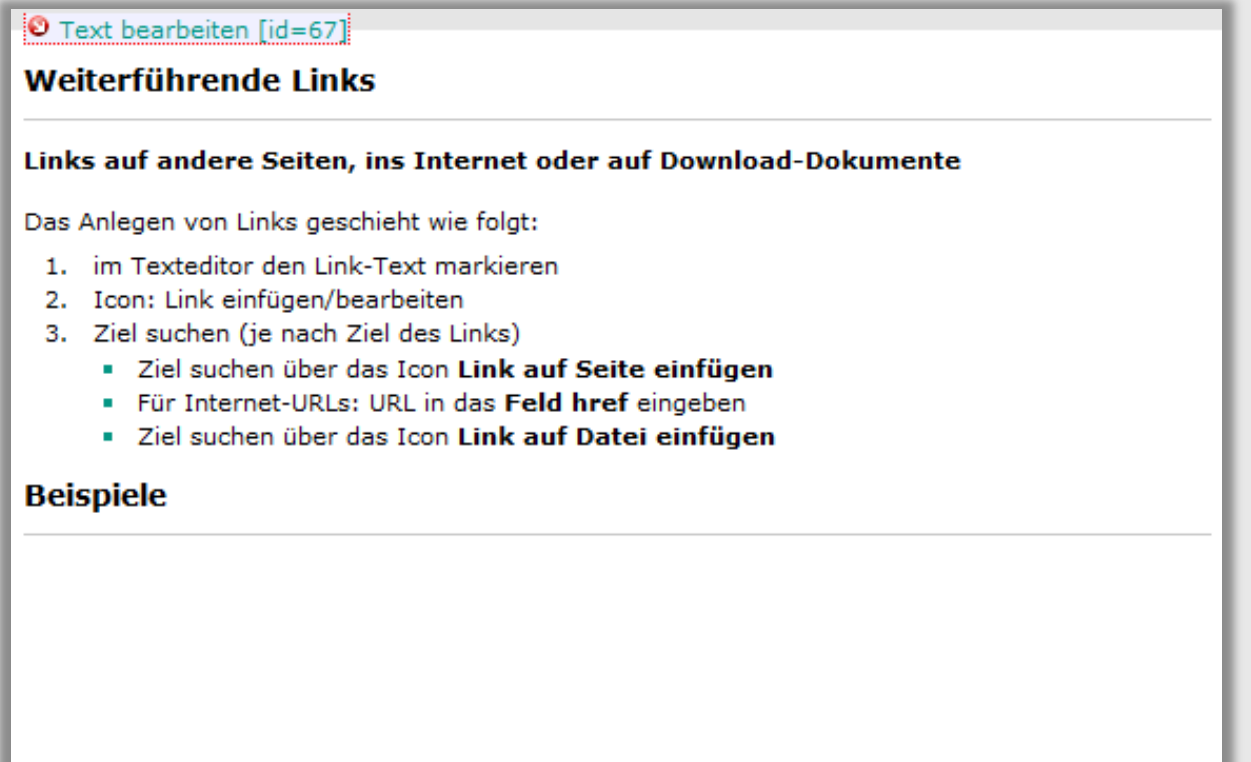

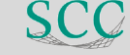

# **Bilder / Bildbearbeitung und Dokumente**

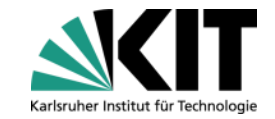

- Dozent reißt kurz an
	- Asset Manager  $\mathcal{L}$
	- Erweiterte Bildbearbeitung  $\blacksquare$
	- **Bildausschnitt**
- **Teilnehmer erarbeiten in Gruppen** 
	- **Details**
	- setzen um

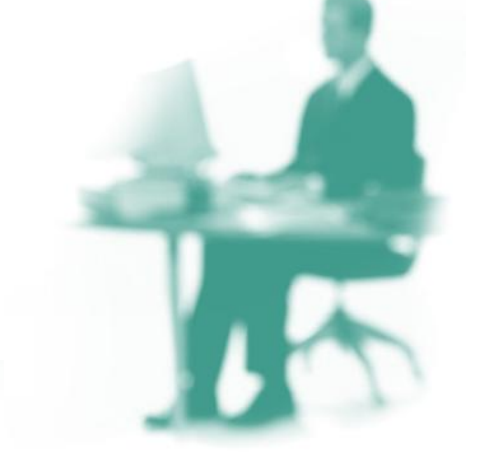

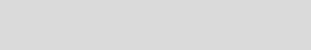

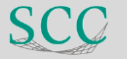

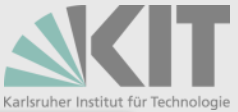

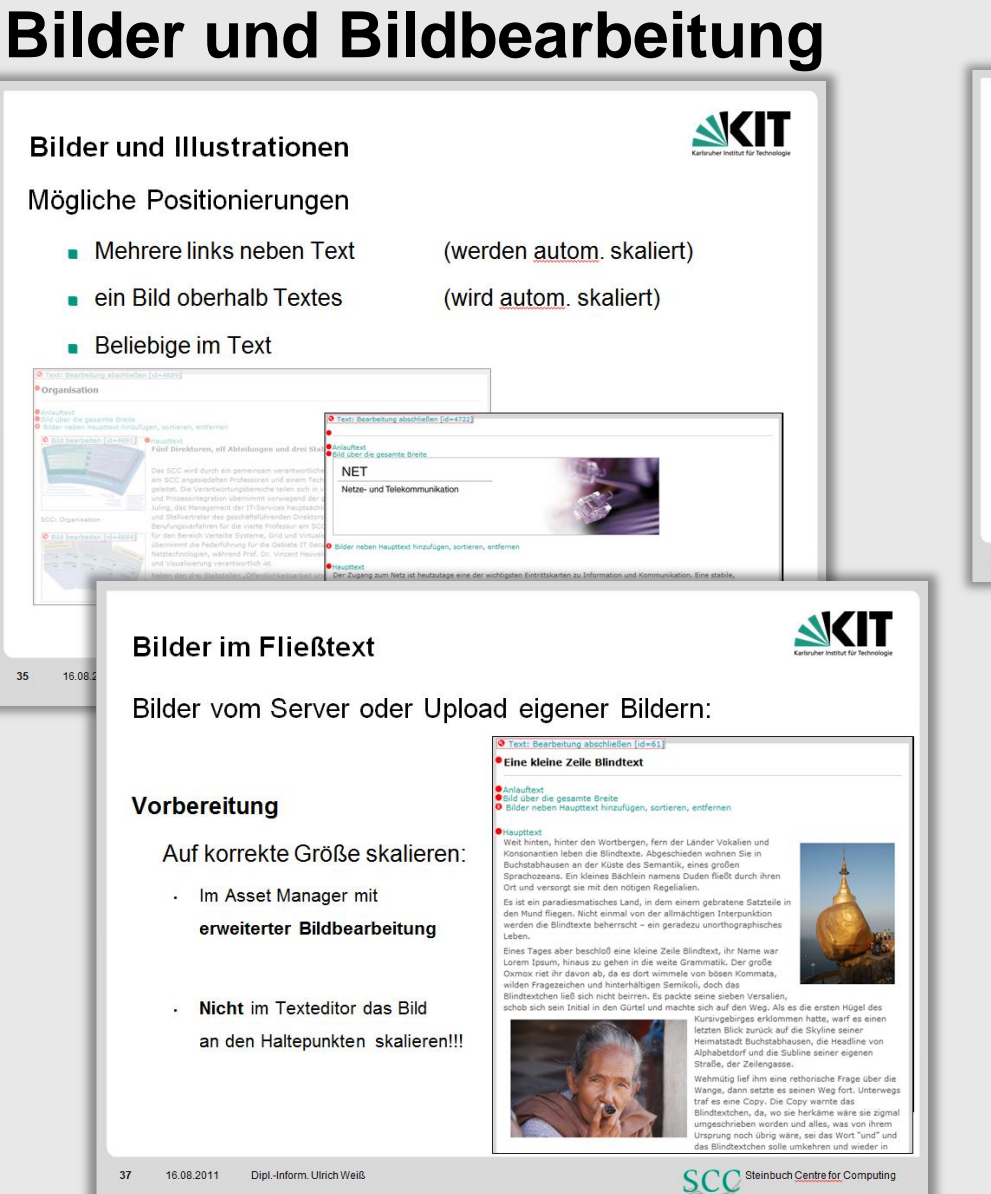

![](_page_19_Picture_2.jpeg)

![](_page_19_Picture_3.jpeg)

# Karlsruher Institut fü

# **Kontextmenü**

- Freigabe
- Seite löschen
- Verlinkungszeitraum
- **N** Versionierung

![](_page_20_Picture_6.jpeg)

#### **NKIT** Wunderwaffe Kontextmenü **NKIT** Wunderwaffe Kontextmenü Verlinkung bearbeiten: Plug-Ins Seite freigeben: Seitenbearbeitung abschließen Erscheinungszeiträume bestimmen Plug-Ins Anderungen verwerten Nur freigegebene Seiten werden publiziert und Seitenbearbeitung abschließen C Sei Anderungen verwerfen können im System von anderen Redakteuren C Keinen Startzeitpunkt fe G<sup>#</sup> Sei ⋒ Seite freigeben gesehen/bearbeitet werden Startzeitpunkt .<br>Sie erhalten hier eine Ansicht, mit welchen Links diese Seite ggf. in Verbindung mit einem Erscheinungszeitraum  $\mathbf{\times}$  Sei rerknüpft ist. Bestimmen Sie mit dem Optionsfeld, welcher Link als Hauptlink für bestimmte Seiteneigenschaften wie Seite publizieren Workflow usw. zuständig ist. Jahr  $42011$ Seite publizieren... Seit Seite löschen Monat März Seite nach Ablauf an allen Links in Papierkorb verschieber Eige Seite in Ablage legen Seite löschen: Zeit **O** Link hinzufügen Sch  $\Box$  Startseite Eigenschaften bearbeiten Rückgängig nur durch Admins Mo Di Mi Do ⊙ ♥ → Inhalte  $\odot$  0 Seit Schlagworte zuordnen ©1 ©2 ©3 bis 3/30/2011 6:15 PM 3 Erscheinungszeitraum: Von Seite in Ablage legen: 67 68 69 610 Ver Seiteninformationen anzeigen © 14 © 15 © 16 © 11 z.B. für Verknüpfungen aus Zwischenablage Nav © 21 © 22 © 23 © 24 Wie gelangt man zu ausgeblendeten Seiten? Verlinkung bearbeiten 28 0 29 0 30 0 31 Ver Navigationssortierung bearbeiten Einstellungen → Ansichtseinstellungen → Versionen anzeigen: Versionen anzeiger Vor Heute "Erscheinungszeitraum nicht berücksichtigen" Wiederherstellung freigegebener alter Vorschau Versionen Validierung **SCC** Steinbuch Centre for Computing 16.08.2011 Dipl.-Inform, Ulrich Weiß 44 SCC Steinbuch Centre for Computing 16.08.2011  $42$ Dipl.-Inform, Ulrich Weiß

![](_page_20_Picture_8.jpeg)

#### **Aufgaben, Suche und Publizierung**

![](_page_21_Picture_1.jpeg)

- Modulfunktionen erklären
- Aufgaben abschließen
- Auswirkungen bei Seiten anderer Teilnehmer betrachten
- Suche analog
- Seite publizieren

![](_page_21_Picture_7.jpeg)

![](_page_21_Picture_9.jpeg)

![](_page_22_Picture_0.jpeg)

#### **Aufgaben mit unterschiedlichem Schwierigkeitsgrad**

- Abhängig von Qualifikation der TN und späteren **Tätigkeiten**
- **Gruppenarbeit**
- Präsentation
	- Vorgehen
	- Besonderheiten
	- **Tipps**
	- Fazit

![](_page_22_Picture_9.jpeg)

## **Abschluss**

- Weiterer Ablauf (Organisatorisches)  $\blacksquare$
- Fragen
- Feedback
	- Kurzes Blitzlicht  $\blacksquare$
- **Evaluationsbögen** 
	- **Ausführlicher Evaluationsbogen**

![](_page_23_Picture_8.jpeg)

![](_page_23_Picture_10.jpeg)

#### **Geschafft!**

*Was* 

![](_page_24_Picture_1.jpeg)

Sprache auswählen v Projekt auswählen

 $\mathbb{Q}$ 

 $\ddot{\phantom{1}}$ 

 $\overline{44}$ 

< Einstellungen | ■ Hilfe | ● Abmelden

Panels ausblenden

HOME | SITEMAP | IMPRESSUM | KIT

Steinhuch Centre for Computing box bearbeiten [id=5893] Steinbuch Centre for Computing 0-76128 Karlsruhe Tel. +49.721 608-43754 (SUd) oder-25601 (Nord)

E-Mail: contact@scc.kit.edu

nfobox bearbeiten [id=7031 **Service Desk** Hnungszeiten Mo - Do 9:00 bis 18:00 Uhr Fr 9:00 bis 17:00 Uhr  $= 1, -49721608 - 8000$ F-Mail: survicedeskäser kit

Sicherheit/Computermissbrauch 09:00 bis 17:00 Uhr Tel. +49 721 608-45678 Fax +49 721 608-945678

PC-Beratung 10:00 bis 17:00 Uhr Tel. +49 721 608-42997 E-Mail: » microbitasce kit edu

» Aktuelle Meldungen

© Infobox bearbeiten [id=57] Schnelleinstieg » Netze + FunkLAN > Software ▶ HPC und Clustercomputing » Geräteausleihe

O Infobox bearbeiten lid=64431 **SCC-SmartLinks** 

for Computing

Jekt. KIT-SCC | Sprache: Deutsch | 9

*vergessen?*Dienstleistungsangebot in allen Bereichen der Informationsverarbeitung.

#### The new C++ Standard

Scientific Colloquium (6.9.2011) introduce the new standard Furthermore it will give an insight into the standards process itself and introduce the people and organizations behind the C++ standard.

#### 9th International GridKa

School 2011 (05.09. and organized by KIT, the Terascale'. It cooperates with the European Grid Initiative (EGI), the European Middleware Initiative (EMI) and the Initiative for Globus in Europe (IGE). GridKa School offers a broad range of topics, which are chosen

![](_page_24_Picture_19.jpeg)

![](_page_24_Picture_21.jpeg)

JFJJ

![](_page_25_Picture_0.jpeg)

#### **Hilfsmittel**

- Schablonen  $\Box$
- Whiteboard, Stifte
- Bauklötzchen (Ampel) n
- Powerpoint mit Aufgaben und Screenshots
- FlipChart für Fragenspeicher

![](_page_25_Picture_7.jpeg)

 $N$ 

![](_page_25_Picture_8.jpeg)

![](_page_25_Picture_10.jpeg)

#### **Reicht eine gute Schulung?**

![](_page_26_Picture_1.jpeg)

 $\alpha$ 

 $\ddot{\phantom{1}}$ 

< Einstellungen | ■ Hilfe | ● Abmelden

Panels ausblenden Sprache auswählen v Projekt auswählen HOME | SITEMAP | IMPRESSUM | KIT

# *Nicht wirklich!*

ekt. KIT-SCC | Sprache: Deutsch | 1

The new C++ Standard

introduce the new standard

Furthermore it will give an

insight into the standards

behind the C++ standard.

process itself and introduce

the people and organizations

Colloquium (6.9.2011)

Scientific

#### 9th International GridKa School 2011 (05.09. and organized by KIT, the Terascale'. It cooperates with the European Grid Initiative (EGI), the European Middleware Initiative (EMI)

and the Initiative for Globus in Europe (IGE), GridKa School offers a broad range of topics, which are chosen

#### ox bearbeiten [id=5893] Steinbuch Centre for Computing 0-76128 Karlsruhe

Stainhuch Cantra for Computing

Tel. +49.721 608-43754 (SUd) oder-25601 (Nord) E-Mail: contact@scc.kit.edu

#### oox bearbeiten (id=7031 **Service Desk** Hnungszeiten

Mo - Do 9:00 bis 18:00 Uhr Fr 9:00 bis 17:00 Uhr Tel. +49 721 608-8000 F-Mail: survicedeskäser kit

#### Sicherheit/Computermissbrauch 09:00 bis 17:00 Uhr Tel. +49 721 608-45678 Fax +49 721 608-945678

PC-Beratung 10:00 bis 17:00 Uhr Tel. +49 721 608-42997 E-Mail: » microbitasce kit edu

» Aktuelle Meldungen

#### © Infobox bearbeiten [id=57] Schnelleinstieg » Netze + FunkLAN > Software ▶ HPC und Clustercomputing

» Geräteausleihe O Infobox bearbeiten lid=64431

**SCC-SmartLinks** 

for Computing

28 26.09.2012 Dipl.-Inform. Ulrich Weiß

JRJO

#### **Begleitende Dokumentation**

![](_page_27_Picture_1.jpeg)

- *What´s new / what´s different* (Kurzdoku 10 S. auf V10/11)
- Step-by-Step (vollständige Doku)
- Informationsveranstaltung
	- Neuerungen im System
	- Neuentwicklungen Content/Klassen
	- Tipps & Tricks
	- **Aufzeichnung als Video**
- **Kurze Screencasts** 
	- Oberfläche, Panels, Publizierungen Bildbearbeitung, …
	- **n** 1-3 Minuten

![](_page_27_Picture_12.jpeg)

#### **Fragen oder Hilfe zur Umsetzung…**

![](_page_28_Picture_1.jpeg)

![](_page_28_Picture_2.jpeg)

![](_page_28_Picture_4.jpeg)